# mul0 controller

# Version 3.4

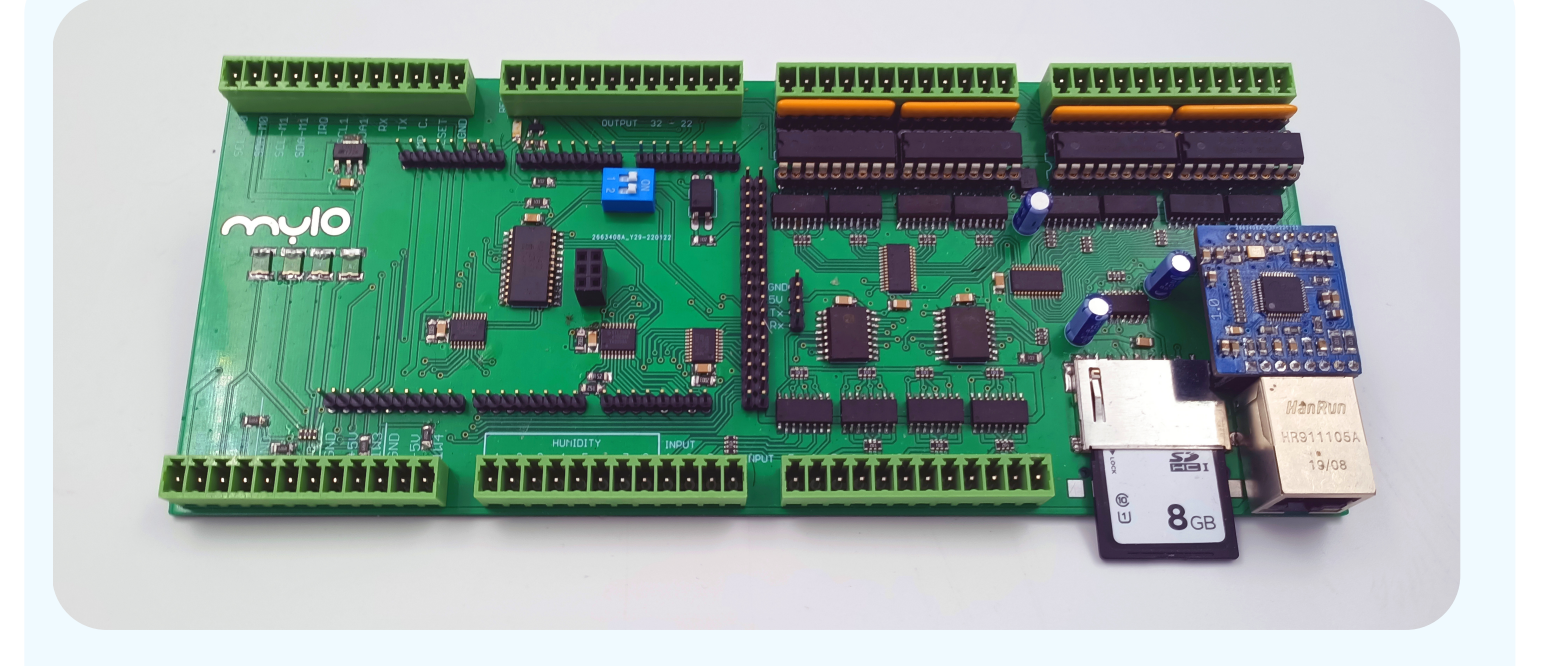

Ez az alkatrész segít testet ölteni a okos otthon lekének (IO Valet DUE). Kifejezetten azért lett kifejlesztve, hogy könnyedén csatlakoztathatóak legyenek a további szükséges rendszer építő elemek, mindezt DIN sines egyszerűsített formában.

A vezérlő kártya nem rendeltetésszerű használata, a hozzá csatlakoztatott egységek károsodását okozhatja. Rendeltetésszerű használat esetén a garancia 2 év.

# **A kártya főbb jellemzői:**

- **IO Valet csatlakoztathatóság:** IO Valet 3.5 vagy nagyobb verziószámtól.
- **Arduino Mega 2560/DUE kompatibilitás:**  Ha valaki saját szoftvert szeretne fejleszteni.
- **Cserélhető Ethernet csatoló IC:**  A routerhez történő csatlakozás érdekében. Chip hiány kiküszöbölésének érdekében.
- **32 db univerzális kimenet:**

Optocsatolós leválasztással, Darlington-os erősítéssel hagyományos és szilárdtest relék vezérléséhez, fényerőszabályzáshoz, vagy 0-10V-os vezérlésekhez.

- **16 db digitális bemenet:**  Optocsatolós leválasztással, 5V-os jelszinttel.
- **Normál méretű SD kártya csatlakozó**.
- **4 db különálló 1Wire Busz bemenet:**  DS18B20-as hőszenzorokhoz.
- **8 db páraszenzor bemenet:**  DHT 11-es páraszenzoroknak.
- **1 db impulzus számláló bemenet:**  Fogyasztásmérőhöz.
- **2 db I2C busz kivezetés**  További digitális ki- és bemenetek bővítéséhez.
- **- 1 db interrupt bement**  A bemenetek megszakítás kérelmének.

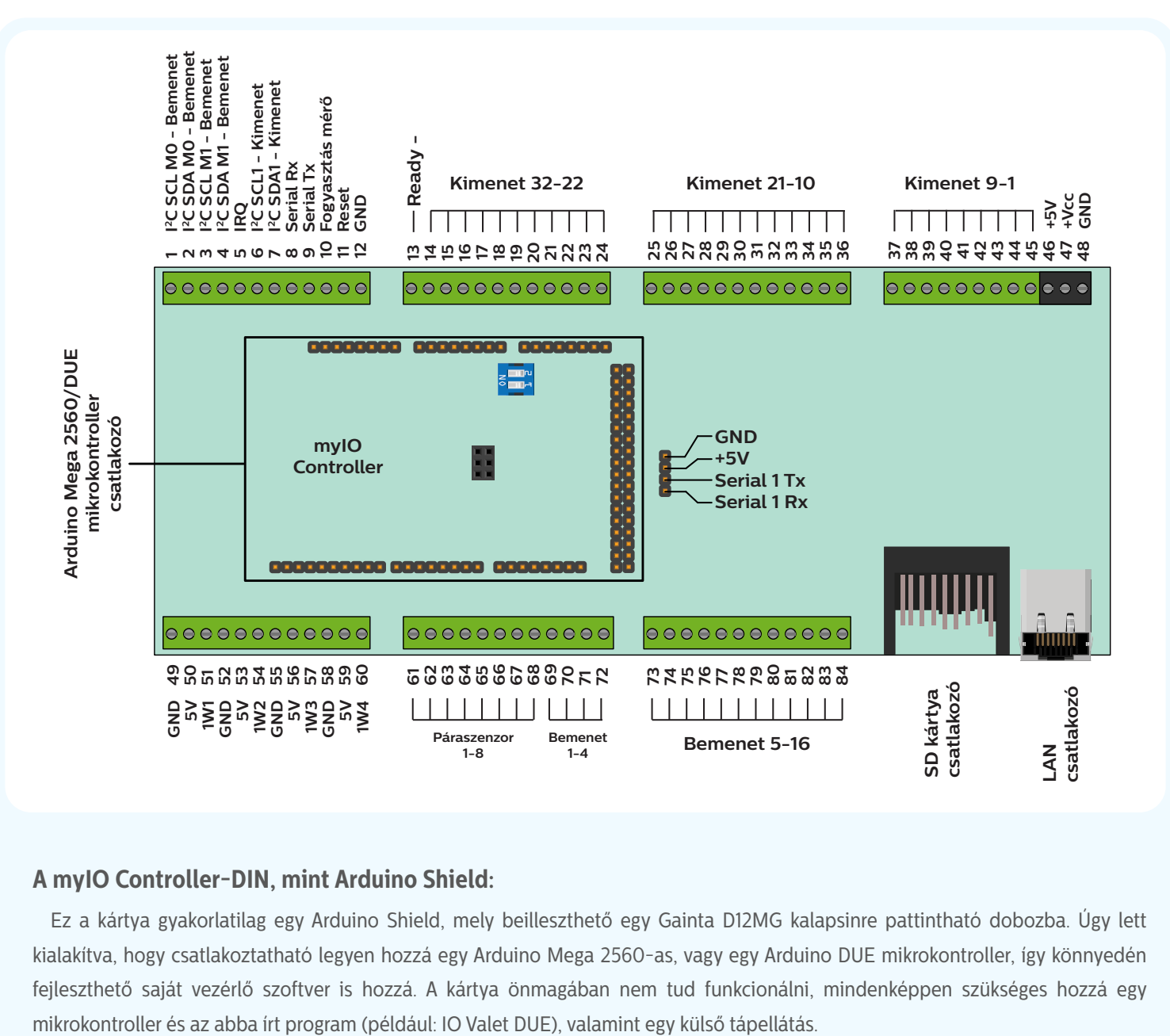

# **A myIO Controller-DIN, mint Arduino Shield:**

Ez a kártya gyakorlatilag egy Arduino Shield, mely beilleszthető egy Gainta D12MG kalapsinre pattintható dobozba. Úgy lett kialakítva, hogy csatlakoztatható legyen hozzá egy Arduino Mega 2560-as, vagy egy Arduino DUE mikrokontroller, így könnyedén fejleszthető saját vezérlő szoftver is hozzá. A kártya önmagában nem tud funkcionálni, mindenképpen szükséges hozzá egy

# **Az IO Valet csatlakoztatása:**

Mielőtt bármihez hozzá fogna, ellenőrízze le, hogy nincs-e az alkatrész áram alatt. Továbbá győződjön meg arról, hogy statikus elektromosság nem tud kárt tenni a vezérlő kártyában.

Helyezze óvatosan a tüskékre az IO Valet vezérlő kártyát, majd nyomja a helyére a kártyát, úgy, hogy ne menjen mellé egy tüske sem. A nyákot támassza alá, hogy ne tudjon meghajolni, eltörni.

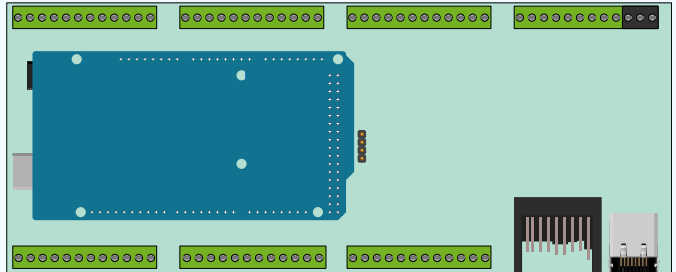

# **Tápellátás +5V DC (35,36):**

# Fontos, hogy, ha több tápegységet alkalmazunk, minden esetben legyenek a tápegységek GND-i (0V) közösítve!

A vezérlő kártya 5V-ról üzemel. Ezt egy külső 5V-os tápegységgel kell neki biztosítani (például Mean Well HDR-15-05).

Ez az 5V fogja ellátni feszültséggel a mikrokontrollert, ez fog megjelenni, a bemeneteken egy felhúzó ellenálláson keresztül, az I2C buszokon, a soros portokon, a 1Wire buszoknál.

Lehetőség van eltérő feszültségszintű, külön tápegységről üzemeltetni a kimeneteket, például a relék lehetnek 12V-osak. Ilyenkor a +Vcc bemenetre kell kötni a kívánt feszültségű tápegységet. Ilyenkor a kimeneteken egy felhúzó ellenálláson keresztül ez a feszültség szint fog megjelenni.

A tápegységek méretezésénél figyelembe kell venni az egyes relék fogyasztását. Például, ha a kimeneteken 32 db 500mW-os Finder relét fogunk alkalmazni, akkor azok, ha mind be lesznek húzva, akkor 16W-ot fognak fogyasztani.

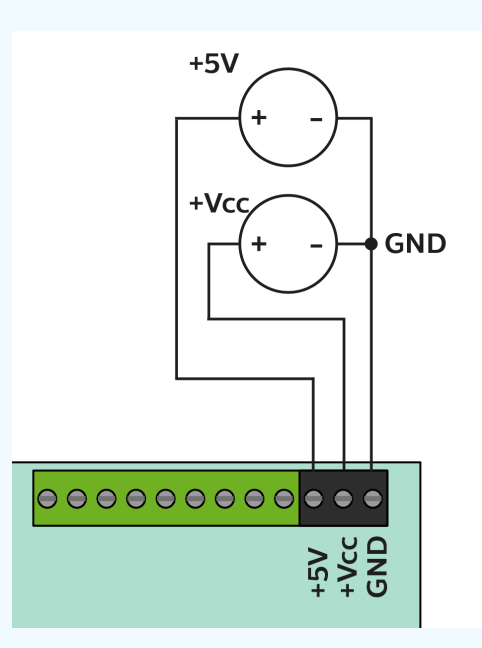

### **Kimenetek-relék bekötése (14-45):**

A kimenetek a belső elektronikától, optocsatolóval vannak leválasztva és darlington tranzisztorral vannak erősítve, illetve felhúzó ellenállással +Vcc feszültségszintre fel vannak húzva.

Használhatunk hagyományos print reléket, ezeknek viszonylag nagy az áram fogyasztásuk (20-200mA). Ebben az esetben úgynevezett inverz bekötést kell alkalmazni (kimeneten GND jelenik meg a bekapcsolt állapotban, egyébként tápfeszültség), ilyenkor a relék tekercseinek az egyik pólusát a tápegység pozitív pólusára kell kötni (+5V,+12V,+24V), a relék másik pólusát a vezérlő kimeneteire (19-34 láb). Ahhoz, hogy a kimenetek inverz módon működjenek az IO-Valet vezérlő szoftverben a relé kimeneteknél be kell pipálni az inverz opciót.

Csak abban az esetben használjuk a pozitív vezérlésű bekötést (a kimeneten tápfeszültség jelenik meg bekapcsolt állapotban egyéb esetben GND), ha feszültségszinttel kell kapcsolnunk például egy szilárdtest relét, vagy egy aktív relé panelt. Ilyenkor nem terhelhető a kimenet, tehát a hagyományos relék nem biztos, hogy kapcsolni fognak. Ebben az esetben az IO-Valet kimenet beállításainál ki kell venni a pipát az inverz opció mellől, különben fordítva fognak működni a relék.

Amennyiben +5V-os kimeneteket alkalmazunk a kimenetek köthetők egy másik vezérlő bemeneteire is, nagyobb feszültségszint alkalmazása a bemeneten tilos.

A kimenetek maximális terhelhetősége 200mA.

# **READY relé bekötése (13):**

Erre a kimenetre egy főkapcsoló relét lehet bekötni inverz módon. Ezen a relén keresztül engedhetjük a fázist a többi relére, így nem fordulhat elő, hogy vezéreletlenül fázis kerüljön ki a fogyasztókhoz. Ez a kimenet GND felé zár, amint a rendszer üzemkész lesz. Újraindításkor nem engedi ezt a relét behúzni, amíg nincsenek vezérelve a kimenetek. Maximum 200mA a terhelhetősége.

**Példa az inverz bekötésre:** 

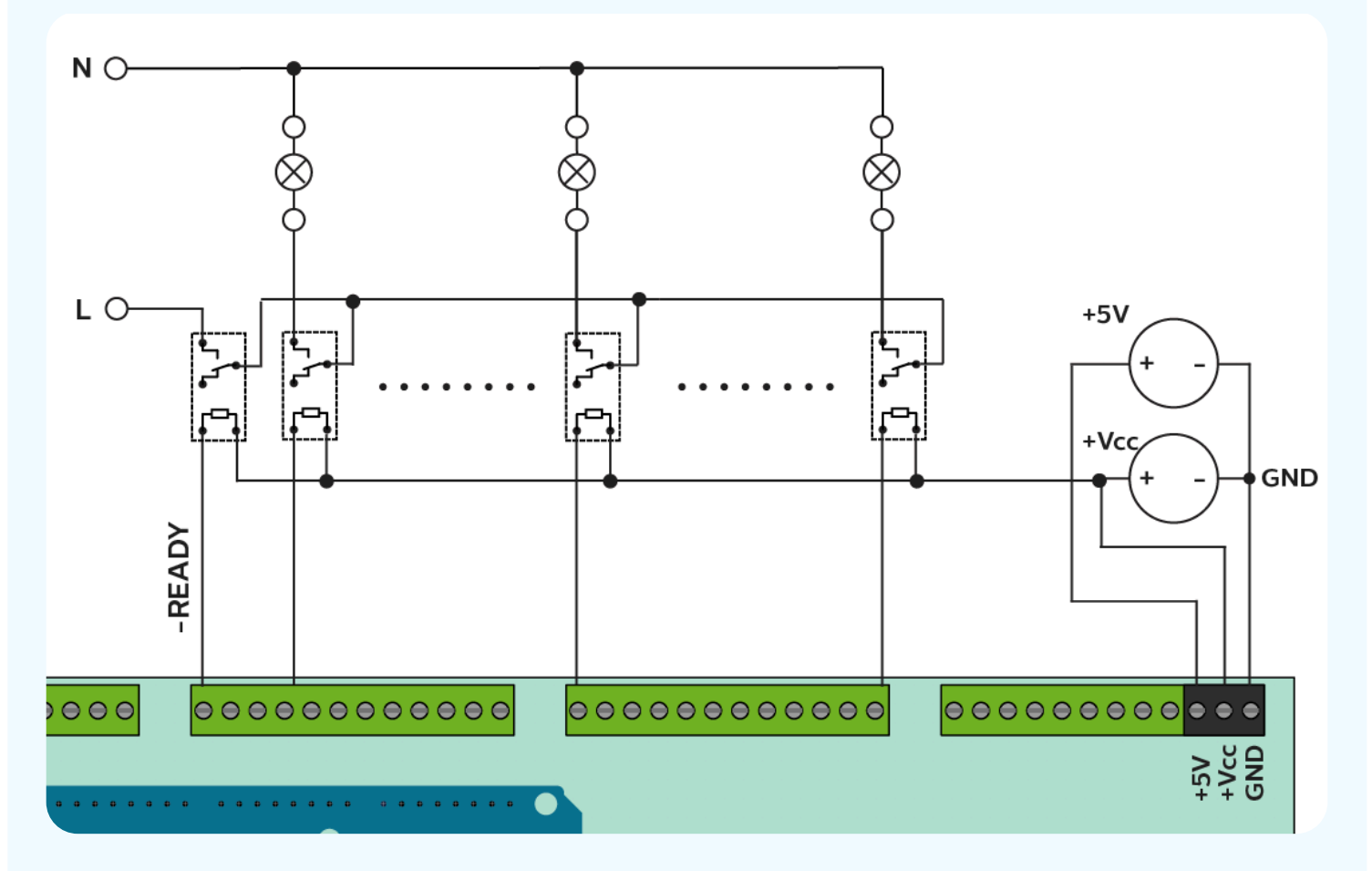

**Példa a pozitív feszültségszintű vezérlés bekötésére:** 

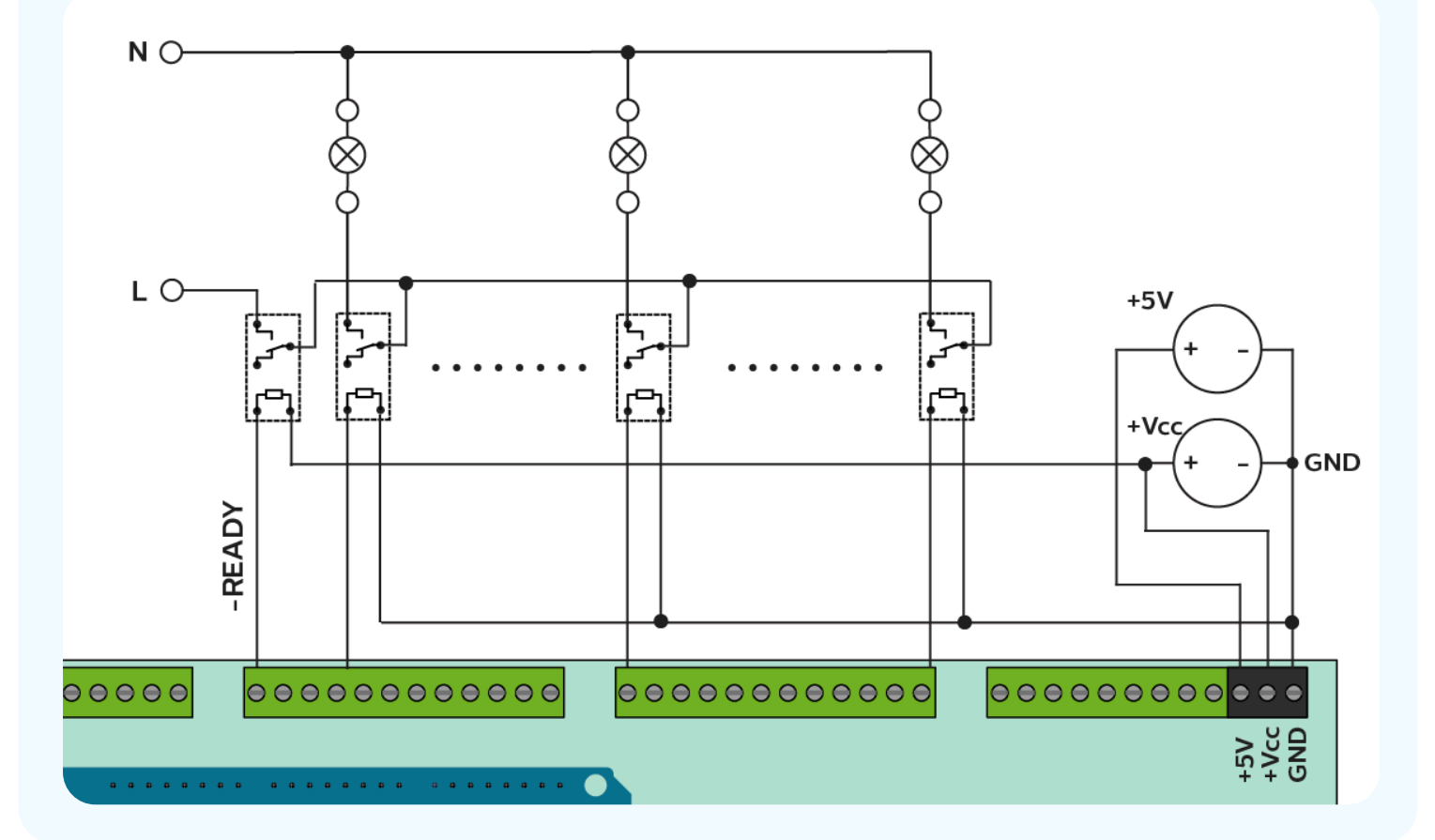

# **PWM kimenetek (14-45):**

Mivel a kártya minden kimenete alkalmas PWM kimenetnek is, így használhatóak a ledszalagok, 12V-os spotok fényerőszabályozásához, vagy például 0-10V-os keverőszelepek vezérléséhez.

A fényerőszabályzáshoz szükség van egy erősítőre, ez valamilyen FET lehet, ami képes a bemeneti PWM jelet például 12Vos PWM jellé alakítani (myIO FET 4).

A 0-10 V-os szabályzáshoz pedig szükség van egy 0-10V-os átalakítóra. Ezt az átalakítót a vezérelni kívánt eszközhöz kell szerelni, mert a jelszintek a hosszú vezetéken elveszhetnek, főleg kis feszültségeknél, így a vezérlés nem megfelelően fog működni.

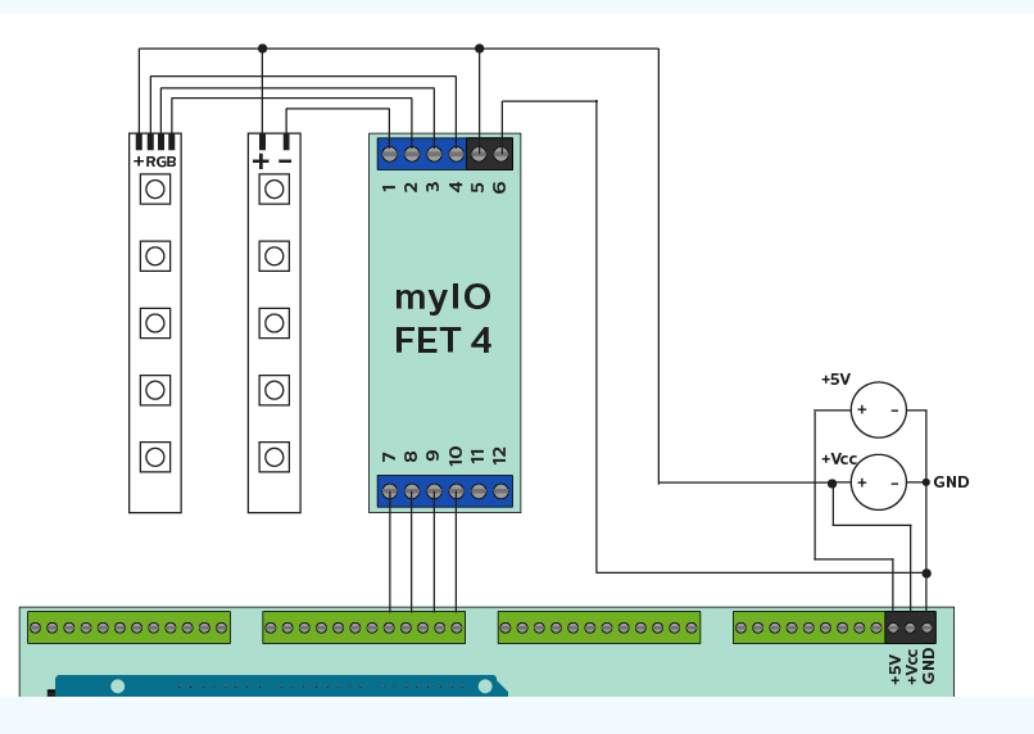

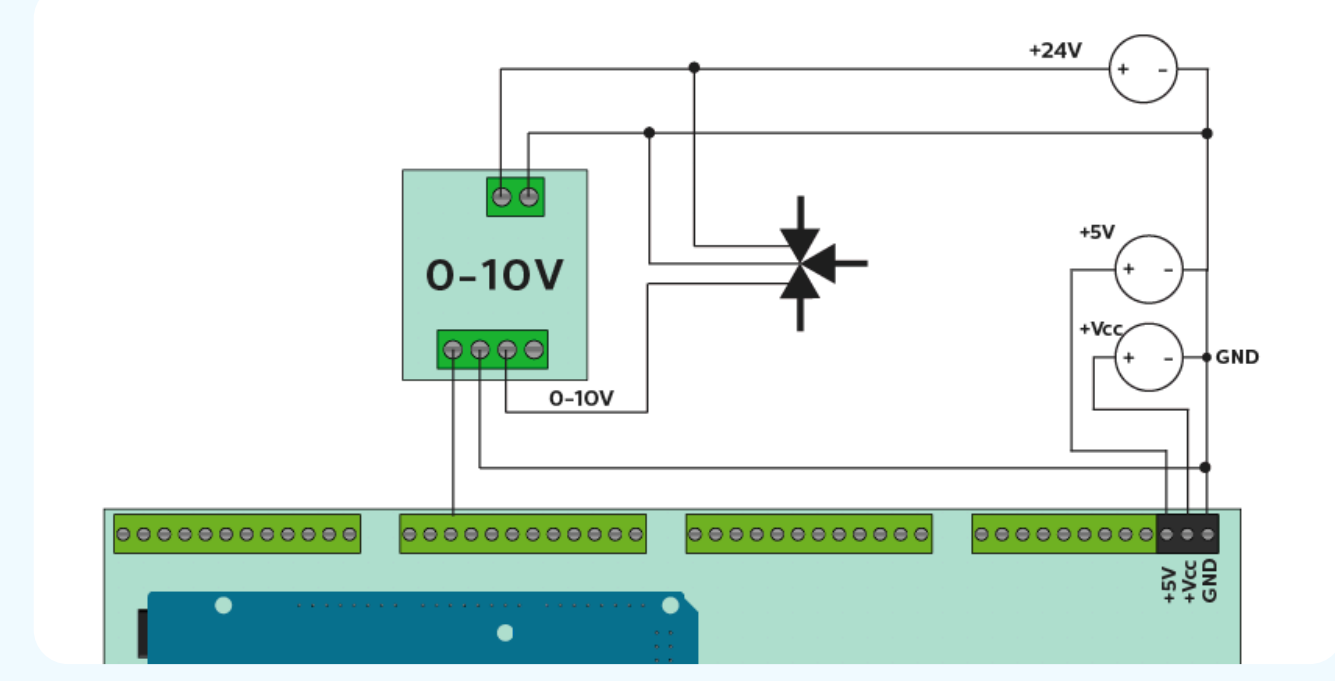

### **Bemenetek (69-84):**

### A bemenetekre +5V DC feszültségszintnél nagyobb feszültséget kapcsolni nem szabad.

A bemeneti lábak optocsatolón keresztül csatlakoznak a belső elektronikához. +5V-os feszültség jelenik meg rajtuk. Ezen lábak GND-re érintésével valósítható meg a bemeneti jelzés. Ez bármilyen NO/NC-s eszközzel megvalósítható például nyomógomb, nyitás érzékelő, mozgás érzékelő, alkony szenzor stb..

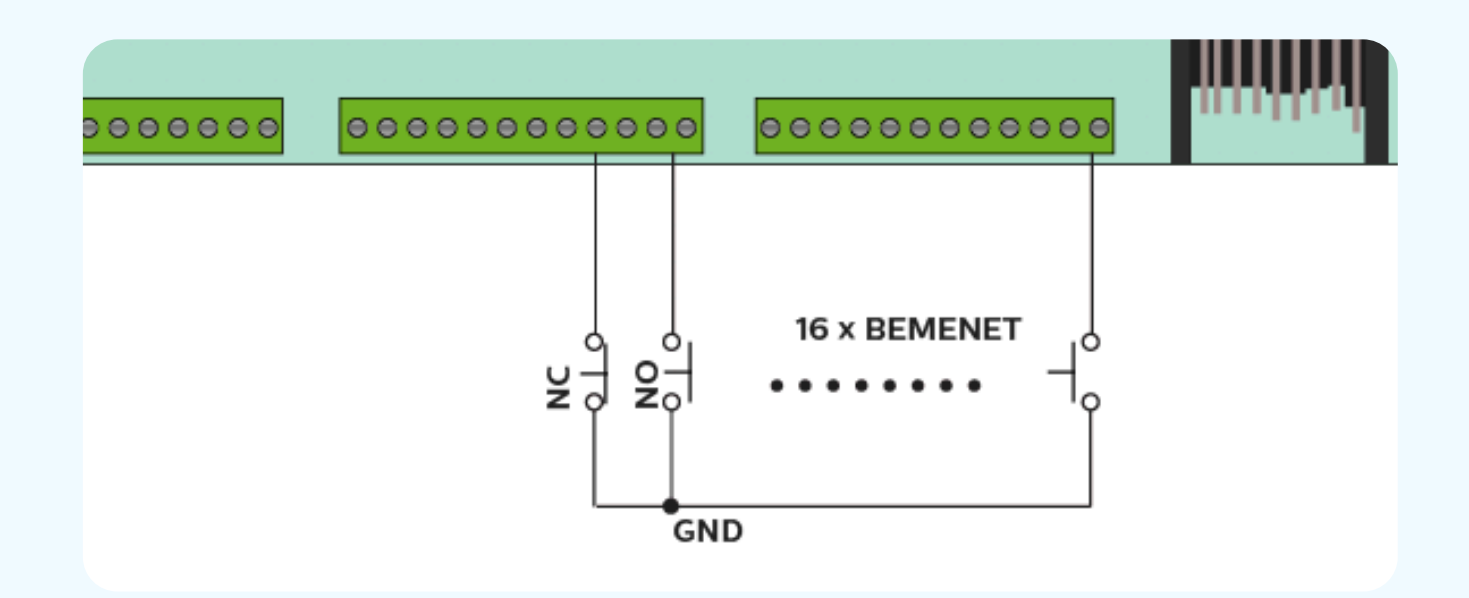

# **1Wire Busz - Hőszenzorok (49-60) és páraszenzorok (61-68):**

4 különálló 1Wire busz található a kártyán.

A 1Wire buszra csatlakoztathatóak a DS18B20-as hőszenzorok. Ez egy digitális hőszenzor, melynek három kivezetése van (GND, +5V, adat). A csatlakozón 4 db GND található (nem kötelező erről vinni), a 4 db +5V található, maximálisan 200mA terhelhetőséggel, ez egy regenerálódó multifuse-al van leválasztva, esetleges rövidzárlat esetére, ezért célszerű innen venni a tápfeszültséget a hő és páraszenzorokhoz. A 1Wire buszra csatlakoztatható több eszköz is párhuzamosan. A busz felhúzó ellenállását az áramkör tartalmazza.

A páraszenzorok (DHT-11) adatlábai egyesével külön-külön csatlakozóra (61-68) köthetőek.

## **Szenzorok bekötése**

Javasolt árnyékolt vezetéken vinni, például FTP kábelen, a szenzorok vezetékeit.

Fontos, hogy amennyiben olyan vezetéket alkalmazunk melyben csavart érpárok vannak, úgy a tápfeszültséget és a GND-t egy csavart érpáron vigyük!

A hőszenzorok elrejthetők kapcsolókban, viszont figyelni kell a helyi adottságokra, például érzékeny lehet hűtő közelségére, vagy ha rásüt a nap, így téves értékeket szolgáltathat.

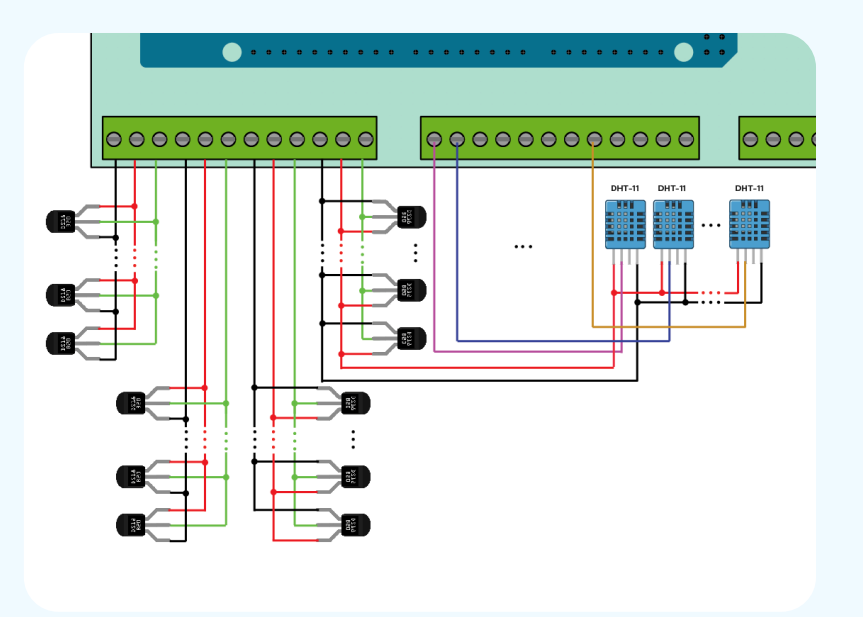

# **Fogyasztásmérő bekötése (9):**

Mielőtt bármihez hozzá fogna, ellenőrízze le, hogy nincs-e az alkatrész áram alatt. Óvakodni kell a nagyfeszültségű fázis és nulla vezérlő kártyára történő bekötésétől, ez azonnali meghibásodást és életveszélyt okoz.

A fogyasztásmérő kiválasztásánál, olyan fogyasztásmérőt kell választanunk, amelyik rendelkezik potenciál független impulzus kimenettel, mely 5V-os feszültséggel működik.

További információ a fogyasztásmérővel kapcsolatban, hogy hány impulzust ad le egységenként (pl.: 1000 imp/kWh), ezt az értéket a IO-Valet alapbeállításai között kell beállítani. A mért fogyasztási értékek csak információs jellegűek, nem hitelesített értékek.

Az ábra egy példa, egy általános fogyasztás mérő bekötését mutatja, mindig az alkalmazott fogyasztásmérő egység leírását kell alapul venni.

Amennyiben a vezérlő nem érzékeli az impulzusokat, úgy a polaritások fordítva lehetnek bekötve.

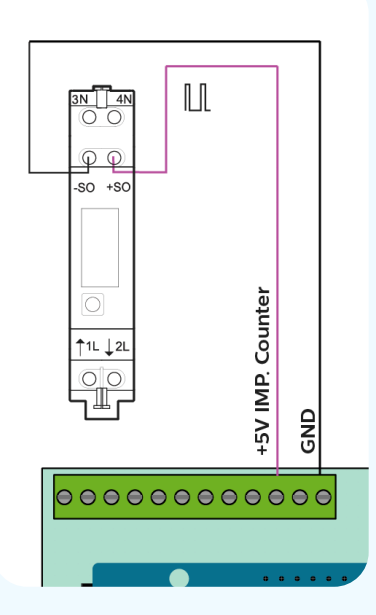

# **Reset gomb (11):**

A Reset csatlakozó (8) az Arduino mikrokontroller reset lába kivezetve, így fokozottan figyelni kell a bekötésüknél. +5V-nál nagyobb feszültség esetén sérülhet a mikrokontroller.

A Reset gomb megnyomása (elengedése) után, a vezérlő szoftver újra indul. A főkapcsoló (ready) kimenet ilyenkor 0 állásba áll, ezzel megakadályozható, hogy a kimenetek vezéreletlenül legyenek feszültség alatt (például egy redőny motorja egyszerre kapjon le- és fel irányban feszültséget).

Amennyiben ki szeretné vezetni a reset gombot, azt a felső ábra szerint a nyolcas számú csatlakozó segítségével megteheti.

A Reset gomb bekötése nem kötelező, enélkül is üzemel a vezérlő, újraindítását megoldhatjuk egy megszakítóval is, amit mindenképpen célszerű a tápegység elé beszerelni, hogy könnyedén áramtalaníthassuk a vezérlőt.

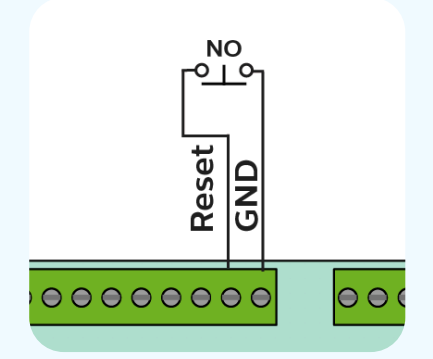

### **Bemeneti I2C busz (1-4) + INT (5):**

Mivel ezek a bővítő modulok is betápot igényelnek, ezért figyelni kell arra, hogy az esetleges külön tápegységek GND-i közösítve legyenek, különben a mikrokontroller és a bővítő is sérülhetnek.

A vezérlő kártya bemeneteknek fenntartott I2C busza multiplexelve (tehát megduplázva) került kivezetésre, így a bemeneteknek szolgáló PCF8574-es IC-k száma megkétszereződik, így 64 helyett 128 digitális bemenet is kialakítható azonos portbővítők segítségével.

A Controller kártya 16 digitális bemenete az M0-ás I2C buszra van csatlakoztatva, az első két címen, ezek a kártyán lévő DIP kapcsolókkal ki-be kapcsolhatóak (mindkét DIP kapcsolót egyszerre kell kapcsolni).

A myIO-EXT32-PCF portbővítő modul 32 db digitális bemenetet tartalmaz kártyánként, így összesen 4 db ilyen kártya köthető a vezérlőre a mellékelt ábra szerint.

Az INT (5) (interrupt) láb egy közös bemenet, minden kártya INT lábát ide lehet bekötni.

Amennyiben az INT láb be van kötve, a portbővítő modulon lévő PCF8574-es portbővítő IC-k megszakítás kérelmet tudnak küldeni a központnak, ha esemény történt valamelyik bemenetükön.

A portbővítő modulok táp ellátást igényelnek, erre a következő ábra nem tér ki, megtalálható a portbővítő modul leírásában.

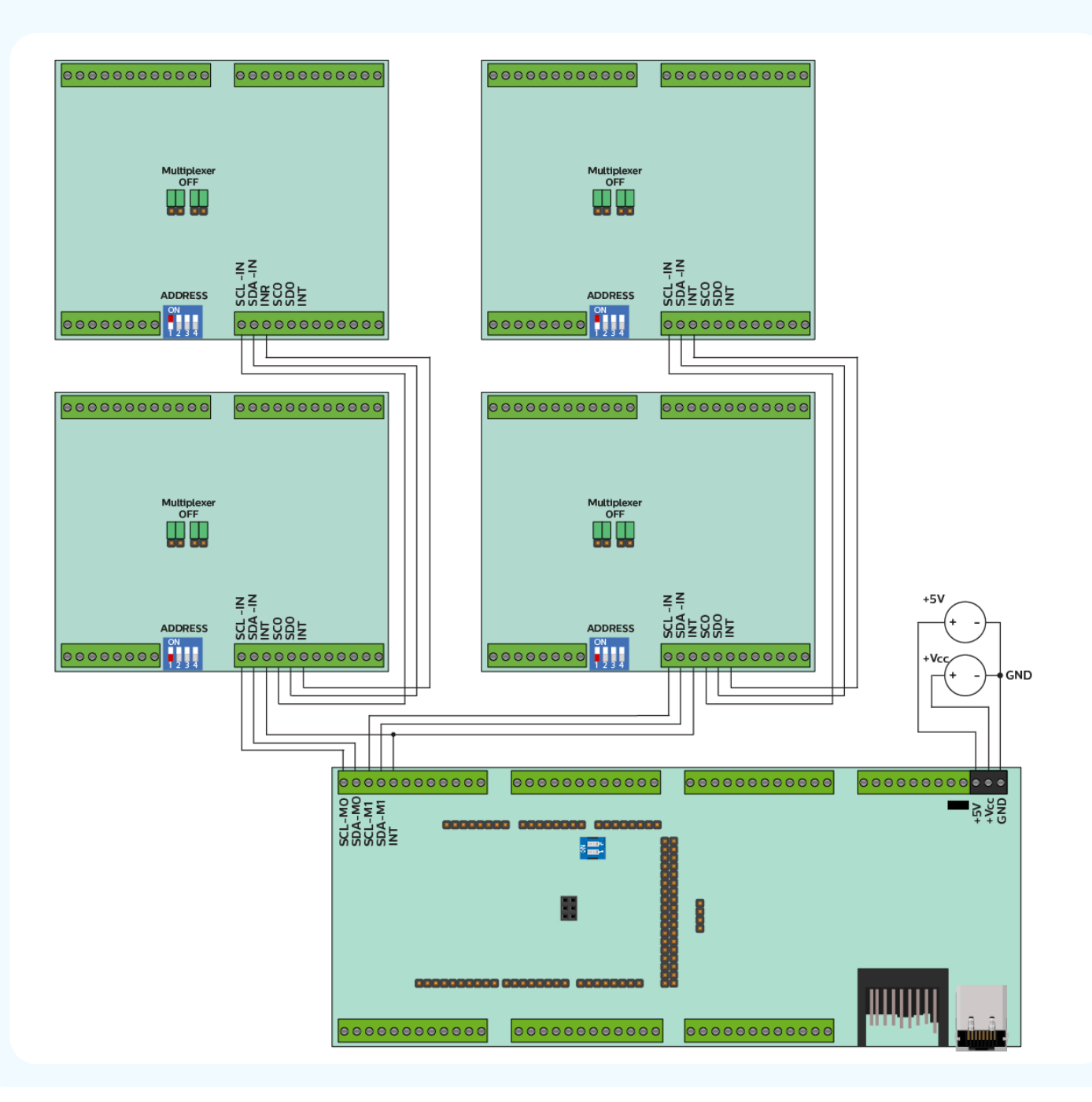

# **Kimeneti I2C busz (6,7):**

Mivel ezek a bővítő modulok is betápot igényelnek, ezért figyelni kell arra, hogy az esetleges külön tápegységek GND-i közösítve legyenek, különben a mikrokontroller és a bővítő is sérülhetnek.

Ez a külön I2C busz a kimeneti portbővítő moduloknak van fenntartva. A myIO Valet DUE vezérlő szoftver ezen a buszon PCF8574-es és PCA9685-ös portbővítő IC-ket tud vezérelni.

A vezérlő kártya tartalmazza az első 2 címen lévő PCA9685-ös IC-ket (összesen 32 db univerzális kimenet).

Az alábbi ábra további 2 db myIO-EXT32 PCA portbővítő modul bekötését mutatja. Hasonló képpen tovább bővíthetek a kimenetek számai.

A portbővítő modulok táp ellátást igényelnek, 5V kell a működéséhez, és külön feszültség szintet lehet megadni a kimeneti jelszintnek (5V, 12V, 24V).

A csatlakozó soron minden kétszer van kivezetve, így a következő portbővítő könnyedén tovább köthető az előzővel.

A címzést a DIP kapcsolóval lehet megvalósítani. A portbővítő sorszáma binárisan állítható be a kapcsolók segítségével.

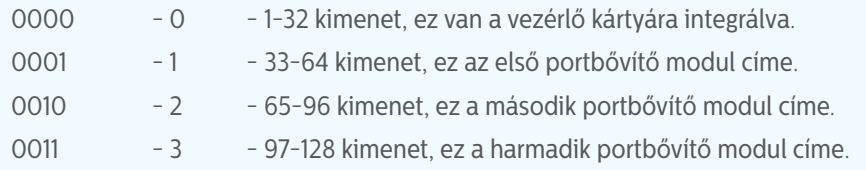

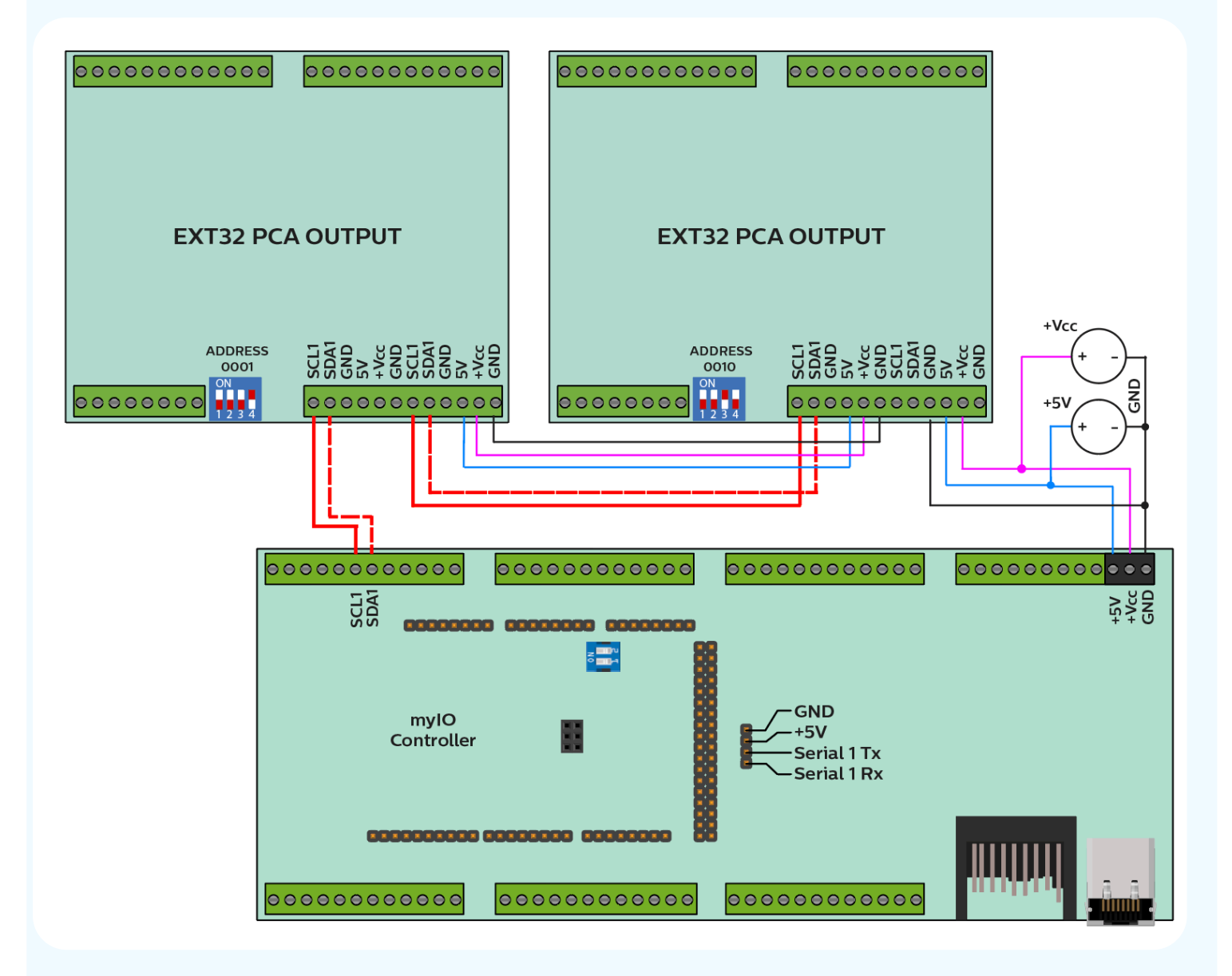

# **Soros port (8,9):**

Amennyiben ezekre a csatlakozókra külső egységgel csatlakozunk, figyelni kell arra, hogy az egységek GND-i közösítve legyenek, különben a mikrokontroller és a bővítő is sérülhetnek.

Ezekre a csatlakozókra a mikrokontroller Serial0-ja van kivezetve, fejlesztői, monitorozási, esetleges egyedi fejlesztésekre szolgál.

# **Soros port a tüskesoron:**

Amennyiben ezekre a csatlakozókra külső egységgel csatlakozunk, figyelni kell arra, hogy az egységek GND-i közösítve legyenek, különben a mikrokontroller és a bővítő is sérülhetnek.

Ezekre a csatlakozókra a mikrokontroller Serial1-je van kivezetve, Nextion érintőkijelző csatlakozására szolgál, de egyéb egyedi fejlesztés is csatlakoztatható ide.